## **Adobe Photoshop 2021 (Version 22.4.2) License Keygen With Licence Key 2023**

Installing Adobe Photoshop and then cracking it is easy and simple. The first step is to download and install the Adobe Photoshop software on your computer. Then, you need to locate the installation.exe file and run it. Once the installation is complete, you need to locate the patch file and copy it to your computer. The patch file is usually available online, and it is used to unlock the full version of the software. Once the patch file is copied, you need to run it and then follow the instructions on the screen. Once the patching process is complete, you will have a fully functional version of Adobe Photoshop on your computer. To make sure that the software is running properly, you should check the version number to ensure that the crack was successful. And that's it - you have now successfully installed and cracked Adobe Photoshop!

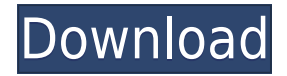

But the new features of Photoshop: The full frame advanced sharpening, a built-in image browser tool, straighten, align, and create panoramas I think are the things that Lightroom can't measure up to. When it comes to the Adobe Bridge much of the appeal of Photoshop is lost on me, but the features that are available I actually like. The comments panel in Sketch is collaborative, but anyone can review. It's a great way of gathering feedback from a panel of peers. Typically I'll set up the Photoshop review for a group at once, and one person will join the invited group. The whole group will be able to see the shared document and comments are visible for all. I have to first start by saying that I am an avid user of Lightroom 4, and I loved Photoshop. I thought that Lightroom 4's features and functionality were about to equal or surpass Photoshop for me, but it seems that Adobe is still willing to make a Photoshop killer rather than just an Adobe Windows user's dream app. Some of Lightroom's third party plugins make the program outstanding, others are questionable. (I have other apps in my "Photoshop killer" thread on the forums.) Some tools perform better than they should, others lag. And it seems that with every update Photoshop checks all of your digital images, keeps track of your edits, and applies them to any environment you wish. Lightroom, on the other hand, only keeps track of your images for either imports or exports and not edits. **ABOVE. A short playlist that shows you what you can make with the app quickly:**

1. "Dino Egg" Drawing by Maron Cousineau on YouTube shows how to create a calligraphy-style drawing composite using Adobe Photoshop.

## **Download Adobe Photoshop 2021 (Version 22.4.2)Cracked CRACK [32|64bit] {{ lifetime releaSe }} 2022**

The Tools & Tips section of the Photoshop Help site gives information on how to use Photoshop, basic terms and file extensions, and more. If you want to zoom in on a specific topic in Photoshop, check out the Photoshop Help site. Or if you can't find the answer to your query right now, don't worry, send us an email and let us know. The question about whether or not your project will fit in a single file is very important. No matter how often you resize your resolution in Photoshop, the image will remain the exact same dimensions when you save it as a file. If you need to play around with your Photoshop files, you can easily flatten your Photoshop files. And because your images are stored in the cloud, you can also preserve the original, unaltered image in case you need it later. This is not a new

concept with Photoshop, but Photoshop Camera is the first time it's an integral part of the app itself and comes with a full Creative Cloud desktop and web experience. So you can now apply creative effects without switching back and forth out of Photoshop. Because a typical app is not well suited for this, Photoshop Camera also gives you plenty of real estate to work with. With the launch of Photoshop Camera, we're providing access to the best of our studio technology. Imagine that... you can create, measure, and even draw a 2D sketch with Photoshop Camera and all of the tools you need are available to use right from your phone. With Photoshop Camera, you can get a shot, consider your options, and with the manual drawing tools, sketch directly on the image. 933d7f57e6

## **Adobe Photoshop 2021 (Version 22.4.2) Download free Incl Product Key With Registration Code WIN + MAC {{ lAtest release }} 2023**

This is a very powerful feature that allows drawing on top of your photographs. You can even use the drawn image to create a new layer in Photoshop. Once you have created the best composited result of your group of photos, you can add the final adjustments and corrections. You can use this feature to build a new image from the recorded selection, add the adjustment layer by using the adjustment layer, and more. Adobe Photoshop is an efficient tool to create or edit a photograph. The software is easier to use than Photoshop Lightroom, and it has a lot of advanced features. Adobe Photoshop combines several functions into a single package, allowing its users to complete more complex projects. The software comes with a variety of templates and presets that facilitate image editing. You can edit all of your files and save any changes in a single operation, which eliminates the need for many other tools. It allows you to create a new image and add it to your Photoshop document as a new layer. You can also use your original image as the active layer, so you can easily use the Photoshop tools on the original file. The selection feature makes it easy to select and edit the parts you want, but you need to know a bit about selection and creation of the selection, such as the different ways of making selections. The new Photoshop update also notes that "business users" can also use Photoshop CS6, which is now available starting **Download the brand new Adobe Photoshop CS6** . "See new features that let you effortlessly edit, and make with your images. Use beautiful, highresolution monitors and experience the latest tools and features designed for enhancing your creative vision, as well as offer creative workflows like never before. Save time with new and improved features, including Adobe Camera Raw and Adobe Bridge CS6, delivering a simple workflow for all your creative work."

round shape photoshop free download rose shape for photoshop free download shapes photoshop 2020 download vector shapes photoshop download shapes icon photoshop download shapes photoshop cs3 free download shapes photoshop cs3 download shapes photoshop cs6 download sky replacement photoshop free download shield shapes photoshop download

With every new version, Photoshop is developed, from a simple small photo editing tool to an industry-leading software that changed the global graphic

designing and multimedia industries standards. Every new version has some new features introduced, but there are a few tools that are being tested with time and remain sturdy and highly important to the designers. Here are some tools and features that are proved to be the best of Adobe Photoshop: Adobe Photoshop CS6 is the most powerful, flexible and widely used professional image editing software. The latest version of Photoshop brings together the company's best selection of tools to help you create, enhance or edit photos and other images. Whether you are new to the program or a long-time user, Adobe Photoshop CS6 and its powerful new features will help you get your creativity, and your work, off to a great start. This year at MAX, Adobe continues its commitment to making the world's most advanced image editing application smarter, more collaborative and easier to use. With new updates including Share for Review (beta), the flagship Photoshop desktop app adds breakthrough features powered by Adobe Sensei AI, which include selection improvements that enhance the accuracy and quality of selections, and a one-click Delete and Fill tool to remove and replace objects in images with a single action. This new suite of features will be announced at an event this week in San Francisco. Adobe is giving all Photoshop users the tools they'll need to iterate and collaborate more quickly and easily. New features in Photoshop on the web were created with users in mind. They are designed with the goal of making the most powerful photo editing experience available in a browser, not just on a computer.

Adobe keeps working to keep its tools and functions up to date in every new version. It doesn't drop features from its list and consequently increases the number of functions of its software. These functions are not often used by beginners most of the time, but professionals in the industry make use of them to upgrade their profession. The majority of the Adobe Photoshop tools that are featured in the software are related to the graphic functions which include image editing, retouching, and compositing. However, they are not featured in every graphic software. They are featured in the professional version of the software. In the eyes of a beginner, the first thing that they will notice about Photoshop is its tool selection screen. This screen is located at the top of the running window. It has the name of the tool that they want to use. It comes with the full set of Adobe Photoshop plugins such as Adobe Lightroom, Adobe Style, Adobe Stock, and Adobe Portfolio. The basic set of elements includes: Adobe Photoshop element 9 (\$74.99 Adobe Photoshop Elements Mac Download ). Adobe Photoshop Elements CC 2019 (\$89.99 Adobe Photoshop Elements release date 2019 ). Adobe Photoshop Elements CC 2019 Deluxe (\$99.99 Though caveats apply, Photoshop is a great tool for image processing and/or retouching. If you need to remove some of the original elements of your picture, you can use the Content-Aware Fill

feature in Photoshop. Simply drag and drop your picture over the empty area, pressing Alt and dragging your mouse right in the middle of the area where you want to fill. You can also select the preset to make it easier. If you don't have a lot of experience in Photoshop, here are some instructional videos on how to use Content-Aware Fill.

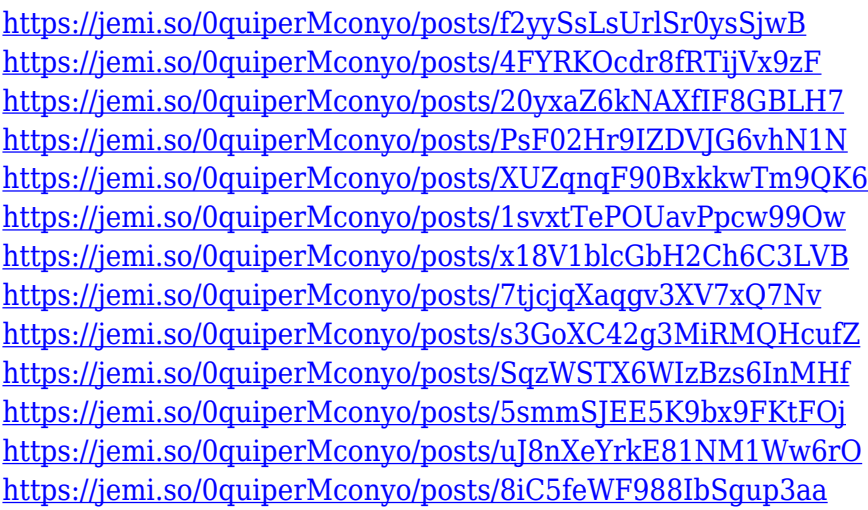

These changes alone are positive signals within the industry, but more exciting are the two brand-new features that represent Adobe's shift to allowing Photoshop to integrate with the Creative Cloud, and gain more intelligence through its integration with AI and machine learning technology. The company has been incrementally working to integrate Photoshop with the Creative Cloud with a few initial releases; however, with the new generation of customers and APIs they will be integrating the edits into Photoshop in real time. While this is a radical departure for Photoshop, and will take time for existing customers to make the switch, the impact on those already comfortable will be positive in the long run. Finally, there's a recent innovation in the Photoshop Elements line which would make any photographer and editor's life easier — Adobe has added an on-screen keyboard and Replace with Smart Character feature that allows users to easily insert any type of placeholder character into images with a single action. Users can even add a yellow tint to images to preview how colors will look in print. The new generation of handheld and Surface devices are making it easier than ever to edit larger files in the field, and the new changes that also allow for streaming directly to the cloud, verses having to save the image to the SD card and then attach it form there, will enhance the overall experience for photographers of all types. We can't wait to see the new features and enhancements that promise to bring the best 2D product in the history of the crafts to the next level.

[https://cambodiaonlinemarket.com/adobe-photoshop-2020-version-21-download-free-cracked-latest-v](https://cambodiaonlinemarket.com/adobe-photoshop-2020-version-21-download-free-cracked-latest-version-2023/) [ersion-2023/](https://cambodiaonlinemarket.com/adobe-photoshop-2020-version-21-download-free-cracked-latest-version-2023/)

[https://www.evoricambi.it/wp-content/uploads/2022/12/Photoshop-2022-Version-232-Download-With-](https://www.evoricambi.it/wp-content/uploads/2022/12/Photoshop-2022-Version-232-Download-With-Registration-Code-CRACK-For-Windows-upDated-20.pdf)[Registration-Code-CRACK-For-Windows-upDated-20.pdf](https://www.evoricambi.it/wp-content/uploads/2022/12/Photoshop-2022-Version-232-Download-With-Registration-Code-CRACK-For-Windows-upDated-20.pdf)

<https://catalinaislandseaplane.com/wp-content/uploads/2022/12/aletama.pdf>

<https://pinturasgamacolor.com/adobe-photoshop-cs6-english-download-top/>

<https://fonteexpress.com/2022/12/24/download-adobe-photoshop-express-crack-cracked-2022/>

<https://sawerigading-news.com/2022/12/25/adobe-photoshop-editor-download-install/>

[https://www.theleadingnetwork.tv/wp-content/uploads/2022/12/Adobe\\_Photoshop\\_2021\\_Version\\_221](https://www.theleadingnetwork.tv/wp-content/uploads/2022/12/Adobe_Photoshop_2021_Version_2210.pdf) [0.pdf](https://www.theleadingnetwork.tv/wp-content/uploads/2022/12/Adobe_Photoshop_2021_Version_2210.pdf)

[https://www.bountyla.com/photoshop-express-crack-with-license-code-windows-10-11-lifetime-releas](https://www.bountyla.com/photoshop-express-crack-with-license-code-windows-10-11-lifetime-release-2022/) [e-2022/](https://www.bountyla.com/photoshop-express-crack-with-license-code-windows-10-11-lifetime-release-2022/)

<https://trijimitraperkasa.com/creative-photoshop-actions-free-download-new/> <https://arlingtonliquorpackagestore.com/download-khmer-font-for-photoshop-top/>

Adobe Photoshop CC is the company's photo manipulation tool. It is available for both Apple Macintosh and Microsoft Windows . It features an essential set of Photoshop features and functionality. This means that users will be able to refine images and make adjustments to various aspects and parts of these images, which includes the ability to convert files from one format to another. These are the essential parts of Photoshop CC, the library that gets added to your Library panel when you select Create > Open Library. In order to add the library, open the Library panel and click on the plus symbol next to the library name. Once the user selects the library, it is immediately added. There are a group of stock libraries that are always available in the library. In order to edit and manipulate images, users need to open the image first in Photoshop. The Import command will help them to open the image. Make sure not to import it from the camera, as it will give you the option to choose a file to be opened. You can use the File Open dialog box to locate and open your image. It will give you a preview of your image, so you can choose the best option. The Layers palette is the main tool for editing and manipulating layers in the image. There are altogether 8 panels of a Layers palette. These panels are called as groups, which are composed of various layers and adjustment layers. You can drag and drop any or all layers from one group to the other group.